## **APPRENTICESHIP REPORT**

# **PT. PELINDO MULTI TERMINAL BRANCH DUMAI**

**EL KHAIRIYATUZZAHRA 5404181136**

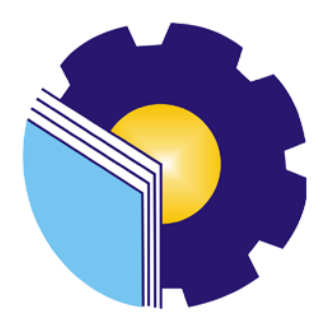

**INTERNATIONAL BUSINESS ADMINISTRATION STUDY PROGRAM BUSINESS ADMINISTRATION DEPARTMENT STATE POLYTECHNIC OF BENGKALIS BENGKALIS – RIAU 2022**

#### **VALIDITY SHEET**

### **JOB TRAINING REPORT** PT. PELINDO MULTI TERMINAL BRANCH DUMAI

Written as One of the Requirement for completing of the Job Training

#### EL KHAIRIYATUZZAHRA 5404181136

Bengkalis, June 30th 2022

**Branch Manager** PT. Pelindo Multi Terminal ERMINAL **MULTI** Khoiruddin Lubis, S.E. NIP. 175072230

**Advisor** Study Program International Business Administration

M. Alkadri Perdana, B.IT., M.Sc<br>NIP, 198409262019031010

 $\mathsf{P}$ 

Approved by, Approved by,<br>The head of International Business Administration **Study Program** State Polytechnic of Bengkalis

Hutomo Atman Maulana., S.Pd., M.Si NIP.198908312018031001

#### **ACKNOWLEDGEMENT**

Thanks to Allah SWT who has given strength and fluency so that the author can complete the Job Training in PT. Pelindo Multi Terminal Branch Dumai.

Job Training is one of the activities that must be taken in the International Business Administration Study Program, which aims to apply the knowledge that have gained in the classroom to the work environment.

The author realizes that the implementation of the Job Training activities and the writing of this apprenticeship report cannot be completed without support and assistance from various parties. On this occasion the author would like to thank:

- 1. Mr. Johny Custer, S.T..M.T. As the Director of Bengkalis State Polytechnic.
- 2. Mr. Armada, S.T..M.T As Deputy Director 1 of Polytechnic of Bengkalis
- 3. Ms. Supriati, S.ST., M.Si As Chairman of the Department of Business Administration.
- 4. Ms. Wan Junita Raflah, B.Sc., M.Ec., Dev As Head of Study Program International Business Administration.
- 5. Mr. Hutomo Atman Maulana, S.Pd.,M.Si as the Former Head of International Business Administration Study Program.
- 6. Mr. M. Alkadri Perdana, B.IT., M.Sc as the Supervisor.
- 7. All Lecturers of the International Business Program.
- 8. Both of my beloved parents (Khairul Ramzi and El Rafiqah) who always provide prayer and support to the author, both morally and materially.
- 9. My bestfriends Monica Putri, Yusliana, Kamila and Abu Yazid who always accompany the author in completing the Job Training (KP).
- 10. Mr. Khoiruddin Lubis, as Branch Manager of PT. Pelindo Multi Terminal Branch Dumai.
- 11. Mr. M. Ikhlas, as Deputy Branch Manager Operasi of PT. Pelindo Multi Terminal Branch Dumai.
- 12. Mr. Jefriansyah as Deputy Services Operation of PT. Pelindo Multi Terminal Branch Dumai.
- 13. Mrs. Dian Occenty, as Deputy Support Operation of PT. Pelindo Multi Terminal Branch Dumai.
- 14. Mr. Muhammad Fadhli, as Deputy Technique Operation of PT. Pelindo Multi Terminal Branch Dumai.
- 15. Mr. Rilly Feranda, as Job Training Supervisor in the company PT. Pelindo Multi Terminal Branch Dumai.
- 16. Along with the staff and employees at the company PT. Pelindo Multi Terminal Branch Dumai.

The author realizes that this work practice report (KP) is still far from perfect, therefore the author expects constructive criticism and suggestions to improve the perfection of the report in the future. Hopefully this report is useful for all of us.

Bengkalis, July 30<sup>th</sup> 2022

El Khairiyatuzzahra NIM. 5404181136

## **TABLE OF CONTENT**

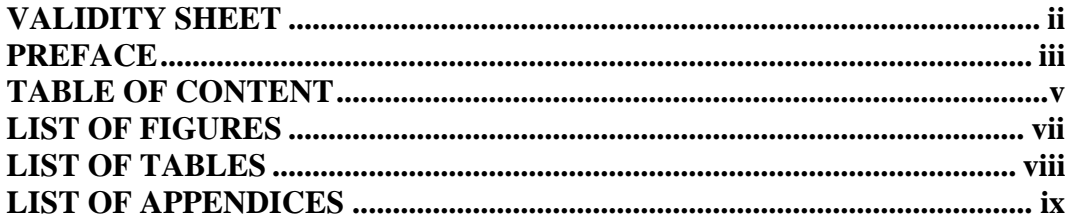

#### **CHAPTER I INTRODUCTION**

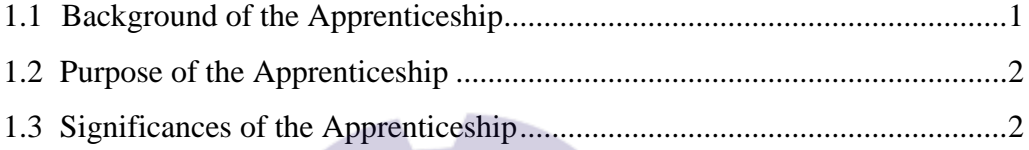

# **CHAPTER II GENERAL DESCRIPTION OF THE COMPANY**

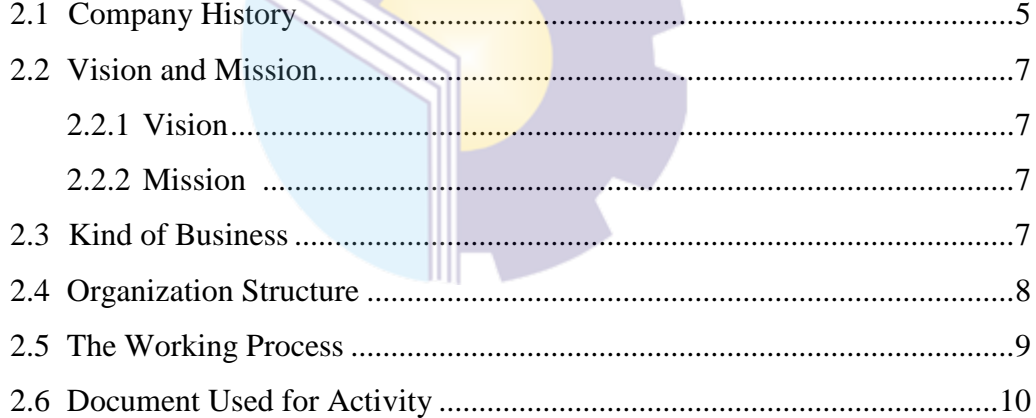

# **CHAPTER III SCOPE OF THE APPRENTICESHIP**

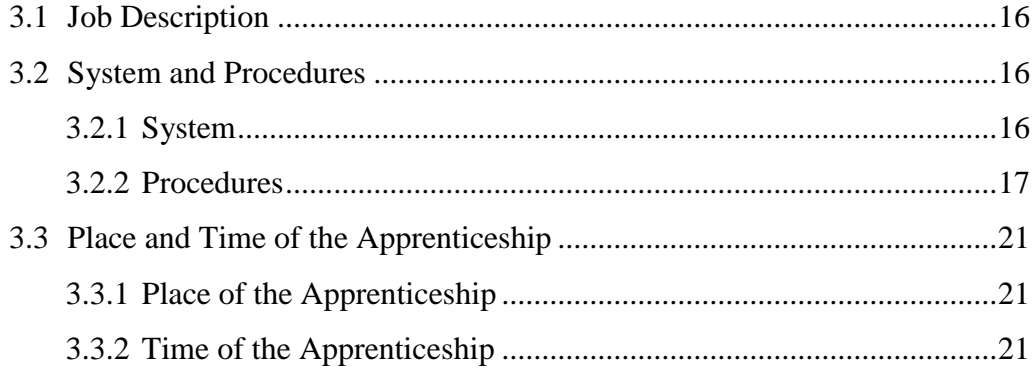

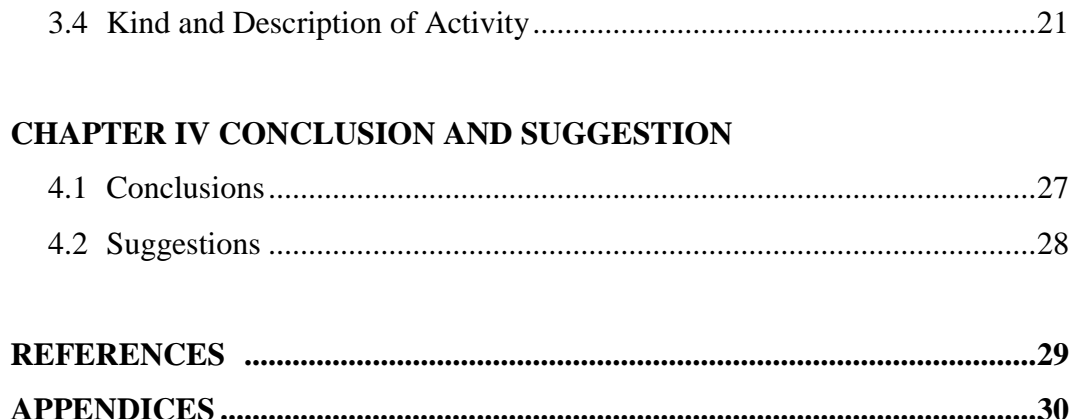

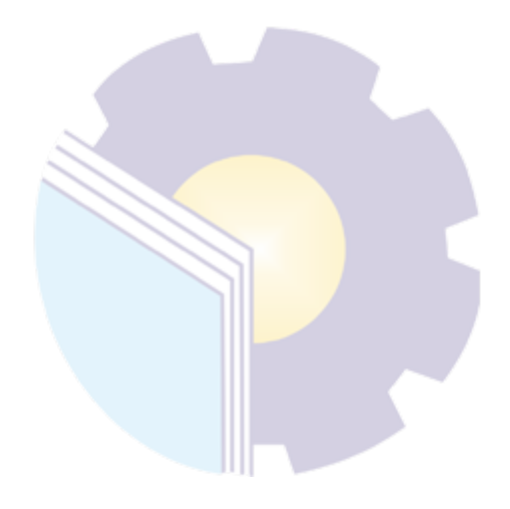

# **LIST OF FIGURES**

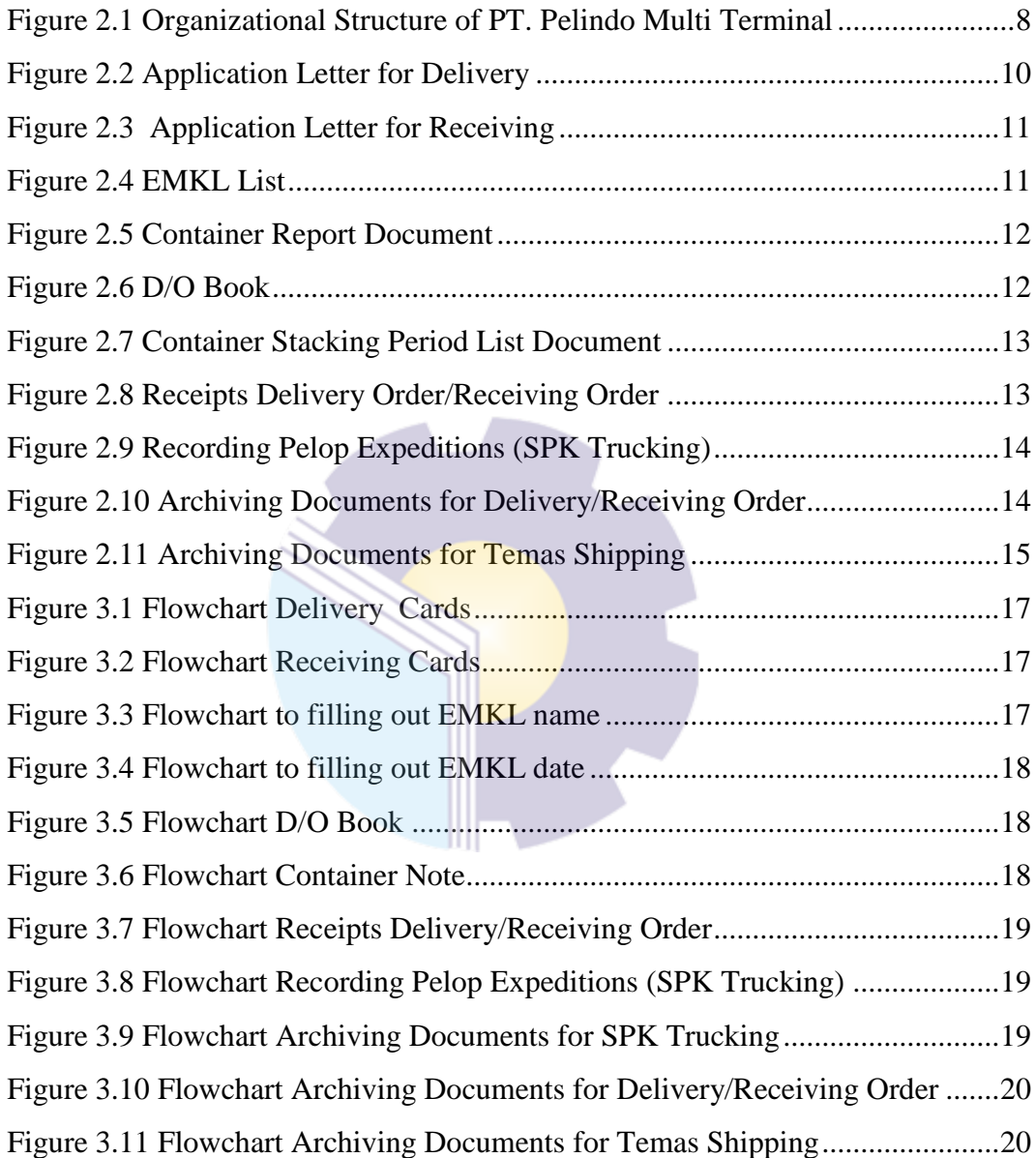

# **LIST OF TABLES**

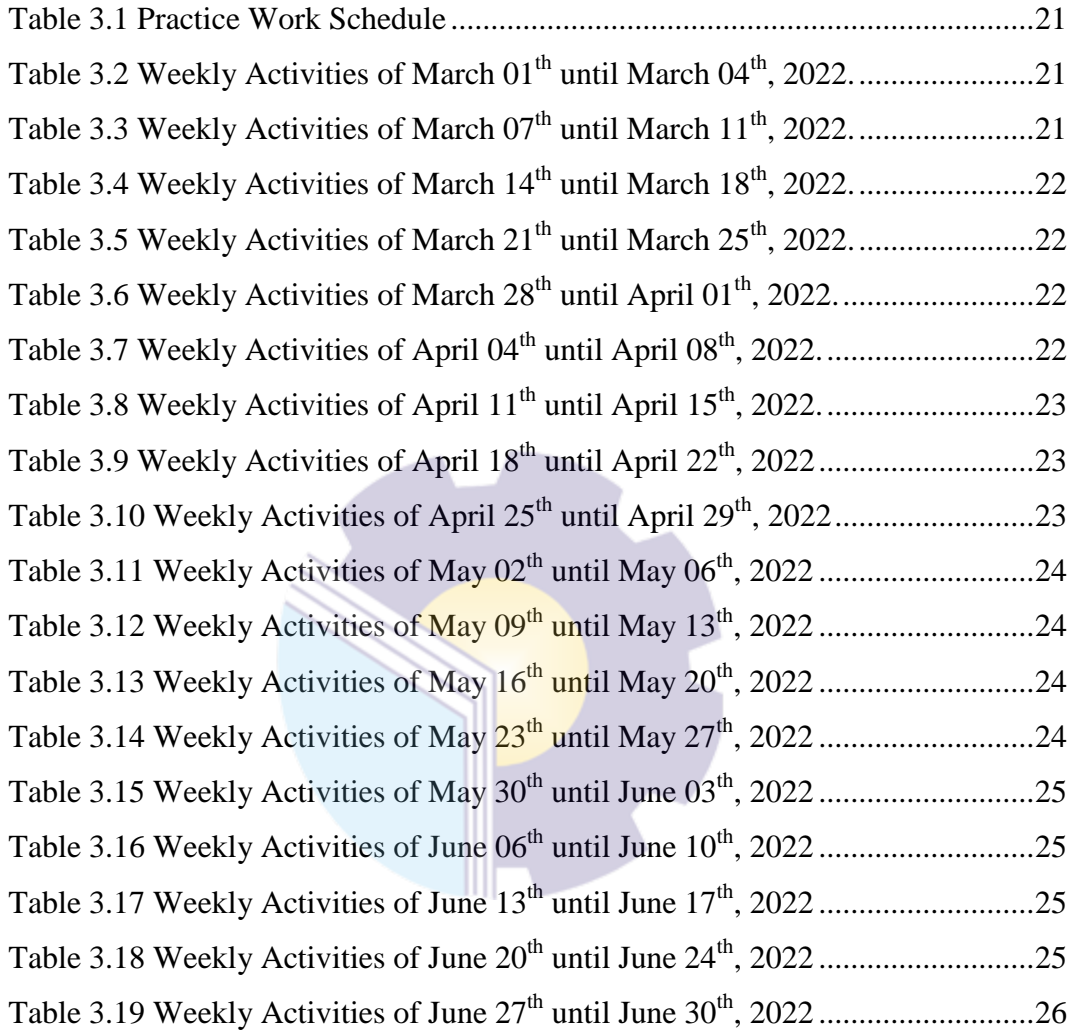

# **LIST OF APPENDICES**

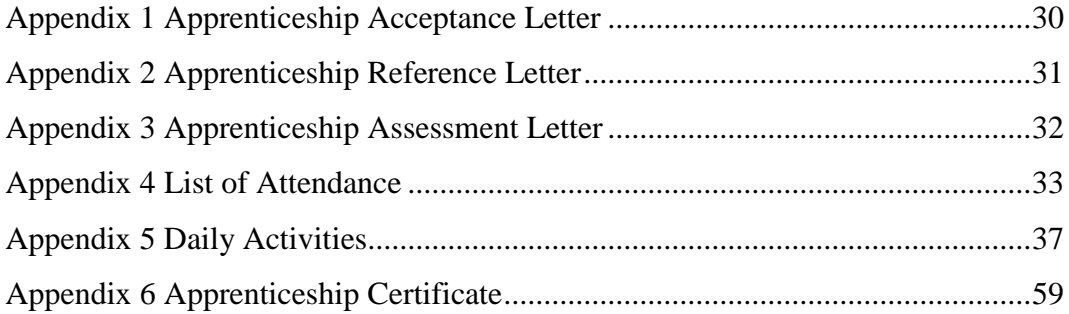

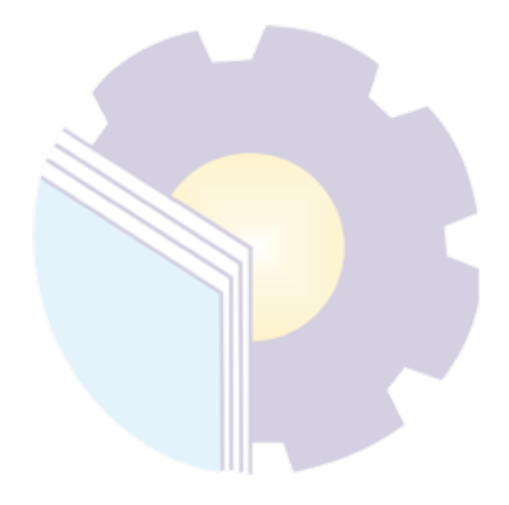

# **CHAPTER I INTRODUCTION**

#### **1.1 Background of the Apprenticeship**

In this era of globalization, every individual is required to be able to improve their quality and competence so that they are able to become individuals who are ready to compete in various sectors, especially in the industrial sector, these demands arise because as college graduates must be able to become a problem solver for all problems, emerging.

In order to meet these demands and to achieve complete educational goals in higher education, it is felt less if students only rely on theoretical knowledge obtained from college. Therefore, knowledge is needed to apply the knowledge that has been obtained so that students can practice the aspects needed to enter the industrial world which they will be involved in later. In line with this, the university requires its students to take **Job Training courses that are carried out in** even semesters.

Job Training (KP) is an Intra-Curricular Activity that is part of the State and Community Life (MBB) subject group, in all majors at the Bengkalis State Polytechnic. In general, the implementation of the Job Training is aimed at improving students' abilities and skills in the field of technology and skills directly in various activities in industry and offices.

After carrying out Job Training specifically, students are expected to gain industrial experience which includes planning, processing and implementation in a work unit. The achievement of the above-mentioned Internship objectives ultimately refers to the professional formation of students who have broad skills and knowledge in the field of International Business Administration. With this capability, graduates of the Applied Bachelor of International Business Administration at the Bengkalis State Polytechnic are expected to be able to apply their skills and knowledge.

State Polytechnic of Bengkalis also seeks to improve the ability of students by conducting training in companies, so that they can realize the mission of the Polytechnic to make staff ready to use and have a link and match between the industrial world and the world of education that is carried out well.

#### **1.2 Purpose of the Apprenticeship**

Job Training (KP) is one of the activities for State Polytechnic of Bengkalis students in completing their studies. To achieve the expected results, it is necessary to know the objectives of the Job Training, which are as follows:

- 1. Provide opportunities for students to apply the theory/concept of science according to the study program that has been studied in college at an organization/company.
- 2. Provide opportunities for students to gain practical experience in accordance with the knowledge and skills of their study program.
- 3. Provide opportunities for students to analyze, examine theories/concepts with the reality of applying knowledge and skills in an organization/company.
- 4. Testing the ability Polytechnic of Bengkalis students (according to the related study program) in knowledge, skills and abilities in the application of knowledge and student attitudes/behaviors at work.
- 5. Receive good feedback from the business world regarding student abilities and the needs of the business world for curriculum development and leaming processes for Polytechnic of Bengkalis (according to the related study program).

#### **1.3 Significances of the Apprenticeship**

The practical work carried out is very beneficial for several parties such as students, companies and State Polytechnic of Bengkalis

1. For Students

There are several benefits from the implementation of practical work programs obtained by students, namely as follows:

- 1) Get a certificate from the company if you have completed the practical work program.
- 2) Get pocket money and transportation according to the agreement between the practical work participants and the company.
- 3) Students can develop work relationships and add experience to their resumes.
- 4) Students have the opportunity to apply theoretical/conceptual knowledge in the real world of work.
- 5) Students gain practical experience in applying theoretical/conceptual science according to their study program.
- 6) Students have the opportunity to be able to analyze problems related to science that are applied in work according to their study program.
- 2. For Companies

The benefits of implementing practical work programs are also obtained by companies/institutions that accept practical work students, such as:

- 1) The company will receive labor assistance from students who do practical work so that the work becomes a little lighter and easier.
- 2) The company will be recognized by academics and the world of education.

#### 3. For State Polytechnic of Bengkalis

There are several benefits from implementing the practical work program obtained by the State Polytechnic of Bengkalis, which are as follows:

- 1) There is good cooperation/relationship between the campus and the company where students do practical work.
- 2) State Polytechnic of Bengkalis can improve the quality of its graduates through student practical work experience.
- 3) State Polytechnic of Bengkalis will be better known in the industrial or corporate world.
- 4) State Polytechnic of Bengkalis receives feedback from organizations/companies on the ability of students who take part in practical work in the world of work.

5) State Polytechnic of Bengkalis receives feedback from the world of work for curriculum development and learning processes.

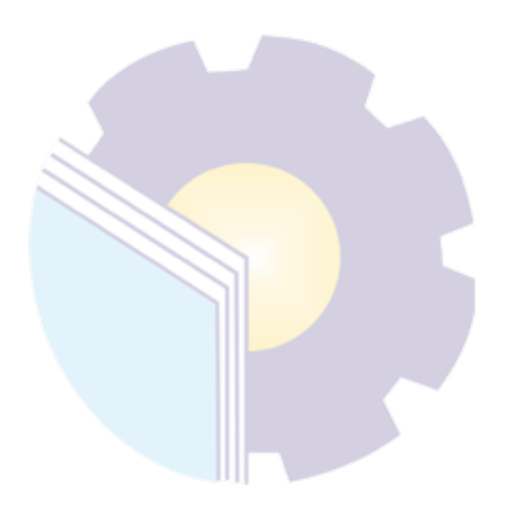

## **CHAPTER II GENERAL DESCRIPTION OF THE COMPANY**

#### **2.1 Company History**

According to Khoiruddin as Branch Manager of PT. Pelindo Multi Terminal Branch Dumai, Pelabuhan Indonesia (Pelindo) is a world-class port that offers integrated services between ports in Indonesia based in the largest country with a long history of maritime influence in the world. Pelindo is a company resulting from the integration of four (4) BUMN ports, namely PT Pelindo I (Persero), PT Pelindo II (Persero), PT Pelindo III (Persero) and PT Pelindo IV (Persero) which was officially established on October 1, 2021, which is centered on in Jakarta.

The establishment of Pelindo as a result of this integration is a strategic initiative of the government as a shareholder to realize national connectivity and a stronger logistics ecosystem network. Maritime connectivity, both between ports within the country, as well as between ports at home and abroad, will increase. By having better strategic control and being supported by strong financial capabilities, Pelindo's business operations will be more coordinated, standardized and efficient so that it will benefit the community, especially Pelindo service users.

The integration of Pelindo will create a synergy of one Port BUMN with operational standardization and more efficient business processes. Port performance will then increase which will have an impact on national social and economic welfare. Pelindo integration will make operational efficiency in all national ports, with standardization of information technology. Integration also provides better strategic control over overall planning for the network, reduces logistics costs, and improves infrastructure and capacity. To run its business, Pelindo is supported by 4 business units or subholdings, namely Pelindo Container Terminal (SPPK), Pelindo Multi Terminal (SPMT), Pelindo Maritime Services (PJM), and Pelindo Logistics Solutions.

The company's vision that is a world-class integrated maritime ecosystem leader. This vision is a statement of the Company's aspiration to become the main gateway for the global logistics network in Indonesia. This ideal appears based on geographic potential, business opportunities and national policies that open opportunities for companies to realize the vision.

The company's mission that is in realizing a national maritime ecosystem network through increasing network connectivity and integration services to support the country's economic growth. The expected goals is to Provide Reliable and Integrated Port and Maritime Services with Industrial Estates to Support Indonesian and Global Logistics Networks by Maximizing the Economic Benefits of the Malacca Strait. To run its business, Pelindo is supported by 4 business units or subholdings, namely Pelindo Container Terminal (SPPK), Pelindo Multi Terminal (SPMT), Pelindo Maritime Services (PJM), and Pelindo Logistics Solutions.

According to Octenty, PT. Pelindo Multi Terminal (SPMT) starting January 1, 2022 has officially operated at the Dumai Port Terminal, Riau. This was marked by the commencement of the first cargo handling operations at the Dumai Port dry bulk terminal in early 2022 on MV. Alahas ships the Panamanian flagged on January 1, 2022.

According to Feranda, PT. Pelindo Multi Terminal (SPMT) is a Subholding of PT. Pelabuhan Indonesia (Persero) which was formed on October 1, 2021, in line with the integration process of PT. Pelabuhan Indonesia (Persero). PT. Pelindo Multi Terminal focuses its port services on managing non-container terminals, such as liquid bulk terminals, dry bulk terminals, multipurpose or general cargo, to passenger terminals and vehicle terminals.

In the midst of the Covid-19 pandemic, the port of Dumai still recorded a positive performance in the shipment of CPO and its derivatives in Indonesia with an average figure of more than 400,000 tons per month. Types of liquid bulk commodities sent from this port include Crude Palm Oil (CPO) which is exported to India, China and Europe. Meanwhile, for dry bulk, the Palm Kernel Expeller (PKE) and Palm Kernel Shell (PKS) are mostly exported to East Asia and Europe.

## **2.2 Vision and Mission**

#### **2.2.1 Vision**

The Company's vision that is a become Indonesian connectivity champion.

#### **2.2.2 Mission**

The Company's mission that is as a multipurpose terminal operator by creating an ecosystem that provides added value for stakeholders and the nation.

#### **2.3 Kind of Business**

According to the Articles of Association PT. Pelindo Multi Terminal Branch Dumai. Based on Deed Number 1 dated August 15, 2008, the company's business activities are as follows:

- 1. Provision of services for port and water pools for traffic and ships' berths.
- 2. Provision of services related to pilotage and ship towing.
- 3. Provision and service of docks and other facilities for mooring, loading and unloading of containers, liquid bulk, dry bulk, multi purpose, goods including animals (general cargo) and passenger and vehicle boarding facilities.
- 4. Provision of loading and unloading services, containers, liquid bulk, dry bulk (general cargo) and vehicles.
- 5. Provision and service of container terminal services, liquid bulk, dry bulk, multipurpose, passenger, public shipping and RO-RO.
- 6. Provision and service of warehouses and stacking yards and tanks stockpiles of goods, airport transportation, loading and unloading equipment, and port equipment.
- 7. Provision and service of electricity, drinking water, and waste installation and waste disposal.
- 8. Provision and service of refueling services for ships and vehicles in the port environment.

#### **2.4 Organization Structure**

The Organizational Structure at PT. Pelindo Multi Terminal Branch Dumai can be seen in Figure 2.1 as follows:

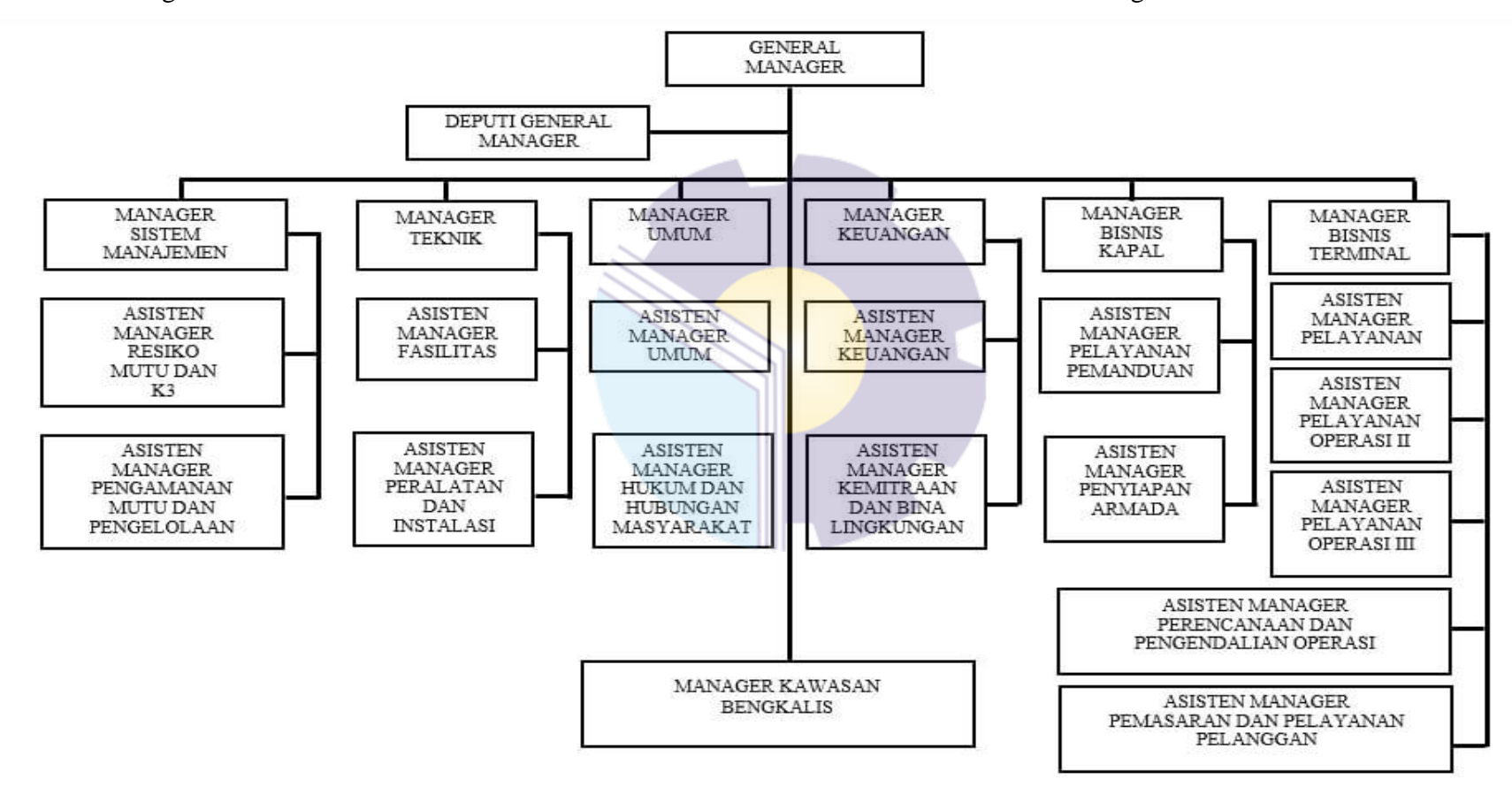

*Figure 2.1 Organizational Structure of PT. Pelindo Multi terminal Branch Dumai Source : PT. Pelindo Multi terminal Branch Dumai*

The organizational structure of PT. Pelindo Multi terminal Branch Dumai is prepared based on the provisions with the functions, obligations and responsibilities of each section in the field. Each position has its own duties, authorities, and responsibilities.

#### **2.5 The Working Process**

Each of the job position in organizational structure has its own responsibility and duty to reach the goals of its organization. These are the description of each position:

1. General Manager

Organizing and implementing management of supply, exploitation and business marketing of container services and other related business activities in the operational work area.

2. Deputy General Manager

Organizing the operation of ship services and loading and unloading of containers at docks, warehouses and fields Carrying out control over the smooth operation of ships, fields and warehouses, facilities and infrastructure as well as human resources.

3. System Management Manager

The person who is responsible for the continuity of the computer system.

4. Engineering Manager

Organizing development programs (investment) and maintenance of fixed assets (including additional facilities for docks, port pools in front of the Pelindo jetty, roads, buildings, field warehouses and shipping lanes) within the Pelindo work environment.

5. Finance Manager

Organizing procurement, storage, security and maintenance operating systems, application programs and program packages as well as the presentation of Pelindo information data.

6. General Affair's

Organizing cash/bank administration, sales notes, accounts payable,

taxation of financial traffic, inventory, write-off of fixed assets and documentation of company assets.

7. Ship Business Manager

Coordinate, plan, recommend and report on the preparation of the anchoring service work program.

8. Terminal Business Manager Supervise and evaluate passenger terminal service activities and port pass service.

#### **2.6 Document Used for Activity**

In the implementation of practical work, there are several documents needed to complete the work given. The documents are as follows:

1. Application letter/delivery card extension

Is a delivery application letter given by a container rental service user company to PT. Pelindo as a container rental facilitator.

![](_page_18_Picture_75.jpeg)

Figure 2.2 Application Letter for Delivery Source: PT. Pelindo Multi Terminal Branch Dumai

2. Application letter for receiving card

Is a receiving application letter given by a container rental service user company to PT. Pelindo as a container rental facilitator.

![](_page_19_Picture_44.jpeg)

Figure 2.3 Application Letter for Receiving Source: PT. Pelindo Multi Terminal Branch Dumai

### 3. EMKL lists

This document is used as a reference in filling out the name of the EMKL.

| B<br>C                               | D           | Е                       | F                 | G                | н             |              |
|--------------------------------------|-------------|-------------------------|-------------------|------------------|---------------|--------------|
|                                      |             |                         |                   |                  |               | <b>KAPAL</b> |
|                                      |             |                         |                   |                  |               |              |
| <b>NO CONTAINER</b><br><b>UKURAN</b> | <b>EMKL</b> | <b>TGL BONGKAR</b>      | <b>TGL KELUAR</b> | <b>EXTENT</b>    | <b>EXTENT</b> | EX.          |
| 20DV<br>DRYU2045516                  |             | <b>Find and Replace</b> |                   |                  | $\times$<br>7 |              |
| IPXU2144326<br>20 <sub>D</sub> V     | <b>SKI</b>  |                         |                   |                  |               |              |
| DRYU2454601<br>20DV                  | <b>SKI</b>  | Find<br>Replace         |                   |                  |               |              |
| DRYU2735656<br>20DV                  | <b>SKI</b>  | 5516<br>Find what:      |                   |                  | $\checkmark$  |              |
| DRYU2735996<br>20DV                  | <b>SKI</b>  |                         |                   |                  |               |              |
| IPXU3758078<br>20DV                  | <b>SKI</b>  |                         |                   |                  |               |              |
| DRYU2021160<br>20 <sub>D</sub> V     | <b>NSL</b>  |                         |                   |                  | Options >>    |              |
| DRYU2083389<br>20DV                  | <b>BBC</b>  |                         |                   |                  |               |              |
| DRYU2085606<br>20 <sub>D</sub> V     | <b>NSL</b>  |                         | <b>Find All</b>   | <b>Eind Next</b> | Close         |              |
| DRYU2143955<br>20DV                  | <b>NSL</b>  | 3/22/2022               | 3/30/2022         | 3/28/2022        | 3/30/2022     |              |
| DRYU2388222<br>20DV                  | <b>NSL</b>  | 3/22/2022               | 3/30/2022         | 3/28/2022        | 3/30/2022     |              |
| IPXU3920065<br>20 <sub>D</sub> V     | <b>NSL</b>  | 3/22/2022               | 4/1/2022          | 3/28/2022        | 3/30/2022     | 4            |
| IPXU3996667<br>20 <sub>D</sub> V     | <b>NSL</b>  | 3/22/2022               | 3/25/2022         | 3/28/2022        |               |              |

Figure 2.4 EMKL List Source: PT. Pelindo Multi Terminal Branch Dumai

4. Container report document

This document is used as a reference in filling in the full cy delivery date and receiving empty cy. In this document there is a list of containers, container status, unloading date, delivery activities, receiving activities which are grouped by date of activity.

| <b>FILE</b><br>î<br>Paste    |                                                            | 園 日 ち・さ・。<br><b>HOME</b><br><b>INSERT</b><br>X Cut<br><b>Fin</b> Copy +<br>S' Format Painter<br>Clipboard<br>$\mathbb{Z}$ | PAGE LAYOUT<br>Calibri<br>Font | <b>FORMULAS</b><br>$A^* A$<br>$-14 - -$ | DATA<br>$\equiv$ $=$ $\equiv$<br>$\frac{30}{2}$ .<br>$\frac{1}{2}$<br>$\Gamma_{\rm M}$ | VIEW<br><b>REVIEW</b><br>Wrap Text<br>€ 桂 国 Merge & Center ▼<br>Alignment | NITRO PRO 9<br>$\Gamma_{\rm H}$ . | General<br>$5 - 96$ , $58 - 28$<br>Number | $\Gamma_{\rm H}$ | Laporan Harian Petikemas RD Maret 2022 - Excel (Product Activation Failed)<br>Conditional Format as<br>Formatting *<br>Styles | Cell<br>Table * Styles * | F<br>P<br>Insert<br>Cells | ш<br>$\overline{\div}$ Fill -<br>Delete Format<br>Clear v | $\overline{\phantom{a}}$<br>$\Sigma$ AutoSum $\overline{2}$ $\overline{2}$ $\overline{1}$<br>Sort & Find &<br>Filter v Select v<br>Editing | $\left( \frac{1}{2} \right)$<br>邑<br>$\sim$<br>Sign in | $\hat{\phantom{a}}$      |
|------------------------------|------------------------------------------------------------|----------------------------------------------------------------------------------------------------|--------------------------------|-----------------------------------------|----------------------------------------------------------------------------------------|---------------------------------------------------------------------------|-----------------------------------|-------------------------------------------|------------------|----------------------------------------------------------------------------------------------------|--------------------------|---------------------------|-----------------------------------------------------------|----------------------------------------------------------------------------------------------------|--------------------------------------------------------|--------------------------|
| A1                           | $\! \times$<br>fx<br>$\sim$<br><b>MARET 2022</b><br>$\sim$ |                                                                                                    |                                |                                         |                                                                                        |                                                                           |                                   |                                           |                  |                                                                                                    |                          |                           |                                                           |                                                                                                    |                                                        |                          |
|                              |                                                            |                                                                                                    | К                              |                                         | м                                                                                      | N                                                                         | $\circ$                           | P                                         | $\Omega$         | R                                                                                                    | s                        |                           | U                                                         | $\mathsf{V}$                                                                                                    | W                                                      | $\overline{\phantom{a}}$ |
|                              |                                                            |                                                                                                    |                                |                                         |                                                                                        |                                                                           |                                   |                                           |                  |                                                                                                    |                          |                           |                                                           |                                                                                                    |                                                        |                          |
| 8                            |                                                            | <b>KEGIATAN DELIVERY</b>                                                                                                  |                                |                                         |                                                                                        |                                                                           |                                   |                                           |                  | <b>KEGIATAN RECEIVING</b>                                                                                                    |                          |                           |                                                           |                                                                                                    |                                                        |                          |
| $\mathbf{Q}$<br>10 <b>NO</b> |                                                            | <b>CONTAINER ID</b>                                                                                                    | <b>ISO TYPE</b>                | <b>STATUS</b>                           | <b><i>I ANGGAL MELUAR</i></b>                                                          | <b>NAMA EMKL</b>                                                          | <b>METERAINGA</b>                 |                                           | <b>NO</b>        | <b>CONTAINER ID ISO TYPE</b>                                                                                                  |                          | <b>STATUS</b>             | <b>I ANGGAL MASUN</b>                                     |                                                                                                    | NAMA EMKL KETERANGAN                                   |                          |
| $11 - 1$                     |                                                            | SDDU 2005543                                                                                                    | 20                             | <b>CAMA TERRAINEN</b><br>full           | 10/3/2022                                                                              | <b>NSL</b>                                                                |                                   |                                           |                  | <b>TEGU 7058555</b>                                                                                                    | 20                       | <b>CALL GARDEN</b><br>mt  | 10/3/2022                                                 | <b>NSL</b>                                                                                                    |                                                        |                          |
| 12 <sup>12</sup>             | $\overline{2}$                                             | <b>TRLU 9643469</b>                                                                                                    | 20                             | full                                    | 10/3/2022                                                                              | SKI                                                                       |                                   |                                           | $\mathbf{z}$     | <b>TEGU 3044492</b>                                                                                                    | 20                       | mt                        | 10/3/2022                                                 | <b>NSL</b>                                                                                                    |                                                        |                          |
| 13 <sup>1</sup>              | $\overline{\mathbf{3}}$                                    | <b>TEGU 2889920</b>                                                                                                    | 20                             | full                                    | 10/3/2022                                                                              | <b>SKI</b>                                                                |                                   |                                           | R.               | <b>TRLU 9643469</b>                                                                                                    | 20                       | mt                        | 10/3/2022                                                 | <b>SKI</b>                                                                                                    |                                                        |                          |
| 14                           | $\mathbf{d}$                                               | <b>LEGU 2013870</b>                                                                                                    | 20                             | full                                    | 10/3/2022                                                                              | <b>AML</b>                                                                |                                   |                                           | 4                | <b>TEGU 3062623</b>                                                                                                    | 20                       | mt                        | 10/3/2022                                                 | <b>NSL</b>                                                                                                    |                                                        |                          |
| 15                           | -5                                                         | <b>TEGU 2943087</b>                                                                                                    | 20                             | full                                    | 10/3/2022                                                                              | <b>SKI</b>                                                                |                                   |                                           | 5.               | <b>TEGU 2889920</b>                                                                                                    | 20                       | mt                        | 10/3/2022                                                 | SKI                                                                                                    |                                                        |                          |
| 16                           | - 6                                                        | <b>TEGU 3019083</b>                                                                                                    | 20                             | full                                    | 10/3/2022                                                                              | <b>NSL</b>                                                                |                                   |                                           | 6                | SDDU 2005543                                                                                                    | 20                       | mt                        | 10/3/2022                                                 | <b>NSL</b>                                                                                                    |                                                        |                          |
| 17 <sup>1</sup>              | $\overline{7}$                                             | <b>TEGU 3044492</b>                                                                                                    | 20                             | full                                    | 10/3/2022                                                                              | <b>NSL</b>                                                                |                                   |                                           |                  | TFGU 2943087                                                                                                    | 20                       | mt                        | 10/3/2022                                                 | <b>SKI</b>                                                                                                    |                                                        |                          |
| 18                           | 8                                                          | JPLU 3011065                                                                                                    | 20                             | full                                    | 10/3/2022                                                                              | <b>SKI</b>                                                                |                                   |                                           | 8.               | DRYU 2129601                                                                                                    | 20                       | full                      | 10/3/2022                                                 | <b>NSL</b>                                                                                                    |                                                        |                          |
| 19                           | 9                                                          | <b>DRYU 2950561</b>                                                                                                    | 20                             | full                                    | 10/3/2022                                                                              | <b>NSL</b>                                                                |                                   |                                           | 9.               | DRYU 2734109                                                                                                    | 20                       | full                      | 10/3/2022                                                 | <b>NSL</b>                                                                                                    |                                                        |                          |
| 20 <sup>1</sup>              | 10                                                         | <b>TEGU 7060110</b>                                                                                                    | 20                             | full                                    | 10/3/2022                                                                              | <b>NSL</b>                                                                |                                   |                                           | 10               | <b>TEGU 3043747</b>                                                                                                    | 20                       | full                      | 10/3/2022                                                 | <b>NSL</b>                                                                                                    |                                                        |                          |
| 21                           | 11                                                         | <b>TEGU 2977873</b>                                                                                                    | 20                             | full                                    | 10/3/2022                                                                              | <b>SKI</b>                                                                |                                   |                                           | 11               | <b>IPXU 3961254</b>                                                                                                    | 20                       | full                      | 10/3/2022                                                 | <b>NSL</b>                                                                                                    |                                                        |                          |
| 22                           | 12                                                         | <b>TEGU 2902787</b>                                                                                                    | 20                             | full                                    | 10/3/2022                                                                              | <b>SKI</b>                                                                |                                   |                                           | 12               |                                                                                                    |                          |                           |                                                           |                                                                                                    |                                                        |                          |
| 23 <sup>1</sup>              | 13                                                         | <b>DRYU 2093366</b>                                                                                                    | 20                             | full                                    | 10/3/2022                                                                              | <b>NSL</b>                                                                |                                   |                                           | 13               |                                                                                                    |                          |                           |                                                           |                                                                                                    |                                                        |                          |
| 24                           | 14                                                         | <b>TEGU 3054989</b>                                                                                                    | 20                             | full                                    | 10/3/2022                                                                              | <b>NSL</b>                                                                |                                   |                                           | 14               |                                                                                                    |                          |                           |                                                           |                                                                                                    |                                                        |                          |
| 25                           | 15                                                         | <b>TEGU 2974724</b>                                                                                                    | 20                             | full                                    | 10/3/2022                                                                              | <b>SKI</b>                                                                |                                   |                                           | 15               |                                                                                                    |                          |                           |                                                           |                                                                                                    |                                                        |                          |
| 26                           | 16                                                         |                                                                                                    |                                |                                         |                                                                                        |                                                                           |                                   |                                           | 16               |                                                                                                    |                          |                           |                                                           |                                                                                                    |                                                        |                          |
| 27                           | 17                                                         |                                                                                                    |                                |                                         |                                                                                        |                                                                           |                                   |                                           | 17               |                                                                                                    |                          |                           |                                                           |                                                                                                    |                                                        |                          |
| 20   18                      |                                                            |                                                                                                    |                                |                                         |                                                                                        |                                                                           |                                   |                                           | 18               |                                                                                                    |                          |                           |                                                           |                                                                                                    |                                                        |                          |

Figure 2.5 Container Report Document Source: PT. Pelindo Multi Terminal Branch Dumai

#### 5. D/O book

As evidence of trucking activities, every incoming car must have data written in the D/O book because that is the basis for making invoices. The contents of the D/O book are the BM number for the car, the destination, the name of the warehouse, the name of the driver, the name of the shipper (the owner of the goods) and the tonnage of the goods carried.

![](_page_20_Picture_67.jpeg)

Figure 2.6 D/O Book Source: PT. Pelindo Multi Terminal Branch Dumai

6. Document for calculating container stacking period

This document is used as a reference in making notes. In this document there is a list of containers, container status, unloading dates and also container stacking data which are grouped by the name of the container transporting ship.

![](_page_21_Figure_2.jpeg)

Figure 2.7 Container Stacking Period List Document Source: PT. Pelindo Multi Terminal Branch Dumai

7. Receipt

A receipt is proof of a transaction that is used as a sign of receipt of a certain amount of money. In this context, the company that sends the receipt is the company that uses the container rental service from PT. Pelindo.

![](_page_21_Picture_6.jpeg)

Figure 2.8 Receipts Delivery Order/Receiving Order Source: PT. Pelindo Multi Terminal Branch Dumai

8. Pelop Expedition Documents (SPK Trucking)

SPK is a work order to a truck owner company to transport cargo from a port location to outside a certain port or route. The document is that forms the realization of trucking activities, namely billing from service users to Pelindo.

 $24/3$  $(a<sub>0</sub>)$  $SMLW$ lastr Progenic 7 Resul

Figure 2.9 Recording Pelop Expeditions (SPK Trucking) Source: PT. Pelindo Multi Terminal Branch Dumai

9. Delivery Order and Receiving Order Documents.

Used for the monthly ship filing process. Documents that will be archived are documents that have complete notes and receipts.

![](_page_22_Picture_6.jpeg)

Figure 2.10 Archiving Documents for Delivery/Receiving Orders Source: PT. Pelindo Multi Terminal Branch Dumai

## 10. Temas Shipping Documents

Used for the archiving process of calculating ship cost estimates per month. Documents to be archived are memorandum of cost estimation documents and ship data and container numbers.

![](_page_23_Figure_2.jpeg)

Figure 2.11 Archiving Documents for Temas Shipping Source: PT. Pelindo Multi Terminal Branch Dumai

## **CHAPTER III SCOPE OF THE APPRENTICESHIP**

#### **3.1 Job Description**

Job description of job training at PT. Pelindo Multi Terminal Branch Dumai which starts on March 01 to June 30, 2022. The specifications of the tasks carried out for 17 (seventeen) weeks in the business terminal at PT. Pelindo Multi Terminal Branch Dumai are as follows:

- 1. Make Delivery Order Cards.
- 2. Make Receiving Order Cards.
- 3. Filling out Names of EMKL.
- 4. Filling out Dates of EMKL delivery full cy dan receiving empty cy.
- 5. Stamping the D/O Book.
- 6. Make Notes.
- 7. Matching the Receipt with the Application for Delivery Order and Receiving Order.
- 8. Recording Pelop Expeditions.
- 9. Archiving Spk Trucking Documents.
- 10. Archiving Delivery Order/Receiving Order Documents.
- 11. Archiving Temas Shipping Document.

#### **3.2 System and Procedure**

#### **3.2.1 System**

To make it easier for employees to perform their tasks, companies use internet-based systems. Every computer in one division is connected to other divisions in all Business Units in PT. Pelindo Multi Terminal Branch Dumai. But not all work is done online, there are some jobs that are done offline and manually, from some of the work I do more withway online compared to offline.

#### **3.2.2 Procedure**

Practical work procedures that have been carried out in PT. Pelindo Multi Terminal Branch Dumai which starts on March 01 to June 30, 2022 in the business terminal division are as follows:

1. Make delivery order cards

![](_page_25_Figure_3.jpeg)

![](_page_25_Figure_4.jpeg)

In making delivery order and receiving order cards especially container services, the reference documents used are do and ro application letters. When creating a card we use the format in Microsoft Excel.

2. Make receiving order cards

![](_page_25_Figure_7.jpeg)

Source: Processed Data 2022

In making delivery order and receiving order cards especially container services, the reference documents used are do and ro application letters. When creating a card we use the format in Microsoft Excel.

3. Filling out names of EMKL.

![](_page_25_Figure_11.jpeg)

Figure 3.3 Flowchart to filling out EMKL name Source: Processed Data 2022

Documents used as a reference in filling out the name of the Emkl are DO and RO application letters. We can see the list of containers from the application letter and then fill in the name of the emkl according to the container number and the name of the emkl.

4. Filling out dates of EMKL delivery full cy dan receiving empty cy.

![](_page_26_Figure_1.jpeg)

The document used as a reference in filling out the full cy delivery date and receiving empty cy is the container report document. In this document there is a list of containers, container status, unloading date, delivery activities, receiving activities which are grouped by date of activity.

5. Stamping the D/O book.

![](_page_26_Figure_4.jpeg)

As evidence of trucking activities, every car that enters the port gate must have data written in the D/O book because that is the basis for making invoices. The contents of the D/O book are the BM number for the car, the destination, the name of the warehouse, the name of the driver, the name of the shipper (the owner of the goods) and the tonnage of the goods carried.

![](_page_26_Figure_6.jpeg)

Figure 3.6 Flowchart Container Note Source: Processed Data 2022.

A note is an important note that is widely used in business. The note made is used as proof of payment details billed to service users who use port services.

7. Match receipts with delivery orders and receiving orders.

![](_page_27_Figure_2.jpeg)

Figure 3.7 Flowchart Receipts Delivery Order/Receiving Order Source: Processed Data 2022.

Is proof of a transaction that is used as a sign of receipt of a certain amount of money. In this context, the company that sends the receipt is the company that uses the container service from PT. Pelindo. Before filing the application for delivery orders and receiving orders, the archival documents must first be complete with three types of elements, namely application letters, payment receipts and payment receipts. Therefore, the process of matching receipts with the application letters for delivery orders and receiving orders is carried out.

8. Recording Pelop Expeditions (SPK Trucking)

![](_page_27_Figure_6.jpeg)

SPK is a work order to a truck owner company to transport cargo from a port location to outside a certain port or route. The document is that forms the realization of trucking activities, namely billing from service users to Pelindo.

9. Archiving Pelop Expedition (SPK Trucking Documents)

![](_page_27_Figure_9.jpeg)

Figure 3.9 Flowchart Archiving Documents for SPK Trucking Source: Processed Data 2022.

Archiving is an activity of managing archives (files) starting from the creation, receipt, recording, storage. In the process of filing spk trucking documents, the files are archived based on the company name and the month of trucking activity.

10. Archiving Documents for Delivery Orders and Receiving Orders Container Activity

![](_page_28_Figure_2.jpeg)

Figure 3.10 Flowchart Archiving Documents for Delivery/Receiving Orders Source: Processed Data 2022.

Archiving is an activity of managing archives (files) starting from the creation, receipt, recording, storage. In the process of archiving documents for delivery orders and receiving orders, the files are archived based on the company name, month, and ship name.

#### 11. Archiving Documents for Temas Shipping

![](_page_28_Figure_6.jpeg)

Figure 3.11 Flowchart of Archive Documents for Shipping Source: PT. Pelindo Multi Terminal Branch Dumai

Archiving is an activity of managing archives (files) starting from the creation, receipt, recording, storage. In the process of archiving the shipping documents, the files are archived based on the cost estimation memorandum document, ship data and container number.

#### **3.3 Place and Time of the Apprenticeship**

#### 3.3.1 Place of the Apprenticeship

This practical work (KP) was carried out at PT. Pelindo Multi terminal Branch Dumai, Jl. Sultan Syarif Kasim No: 1, Tlk. Binjai, East Dumai, Dumai City, Riau. The head office and administrative affairs are located at Jl. Pasoso No1, Tanjung Priok, Jakarta Utara, Indonesia.

#### 3.3.2 Time of the Apprenticeship

The implementation of the Job Training (KP) is carried out for 4 months.

Starting from March 01 to June 30, 2022.

**Table 3.1. Practice Work Schedule**

| No                                                       | Jav                 | Working Hours  | Agency                                     |  |  |
|----------------------------------------------------------|---------------------|----------------|--------------------------------------------|--|--|
|                                                          | Monday to Friday    | 08:00 to 17:00 | PT. Pelindo Multi Terminal<br>Branch Dumai |  |  |
| ↵                                                        | Saturday and Sunday | Holidav        | Holidav                                    |  |  |
| $S_{\alpha\mu\nu\rho\sigma}$ $\cdot$ Drogossad Data 2022 |                     |                |                                            |  |  |

*Source : Processed Data, 2022*

#### **3.4 Kind and Description of Activity**

To find out more clearly the description of the activities carried out during practical work at PT. Pelindo Multi Terminal Branch Dumai in the business terminal division can be seen in the following table:

| No.            | Date and Time                | <b>Description Activity</b>                                                      | <b>Division</b>          |
|----------------|------------------------------|----------------------------------------------------------------------------------|--------------------------|
|                | Tuesday,<br>March 01, 2022   | Introducing and giving directions<br>regarding the rules at the internship place | <b>Terminal Business</b> |
|                | Wednesday,<br>March 02, 2022 | Making delivery and receiving order card                                         | <b>Terminal Business</b> |
|                | Thursday,<br>March 03, 2022  | Seclusion day                                                                    | <b>Terminal Business</b> |
| $\overline{4}$ | Friday,<br>March 04, 2022    | Making delivery and receiving order card                                         | <b>Terminal Business</b> |

**Table 3.2. Job Training Report on the Week 1 (March 01th until March 04th, 2022)**

*Source : Processed Data, 2022*

#### **Table 3.3. Job Training Report on the Week 2 (March 07th until March 11th, 2022)**

![](_page_29_Picture_282.jpeg)

| No. | Date and Time                | <b>Description Activity</b>                                                          | <b>Division</b>          |
|-----|------------------------------|--------------------------------------------------------------------------------------|--------------------------|
|     | Monday,<br>March, 14 2022    | Making delivery and receiving order<br>card                                          | <b>Terminal Business</b> |
| 2   | Tuesday,<br>March 15, 2022   | Making delivery and receiving order<br>card                                          | <b>Terminal Business</b> |
|     | Wednesday,<br>March 16, 2022 | Making delivery and receiving order<br>card                                          | <b>Terminal Business</b> |
| 4   | Thursday,<br>March 17, 2022  | Making delivery and receiving order<br>card                                          | <b>Terminal Business</b> |
|     | Friday,<br>March 18, 2022    | Archiving documents for delivery order<br>and receiving order (container activities) | <b>Terminal Business</b> |

**Table 3.4 Job Training Report on the Week 3 (March 14th until March 18th, 2022)**

# **Table 3.5 Job Training Report on the Week 4 (March 21th until March 25th, 2022)**

![](_page_30_Picture_429.jpeg)

*Source : Processed Data, 2022*

### **Table 3.6 Job Training Report on the Week 5 (March 28th until April 01th, 2022)**

![](_page_30_Picture_430.jpeg)

*Source : Processed Data, 2022*

# **Table 3.7 Job Training Report on the Week 6 (April 04th until April 08th, 2022)**

![](_page_30_Picture_431.jpeg)

![](_page_31_Picture_391.jpeg)

# **Table 3.8 Job Training Report on the Week 7 (April 11th until April 15th, 2022)**

![](_page_31_Picture_392.jpeg)

*Source : Processed Data, 2022*

## **Table 3.9 Job Training Report on the Week 8 (April 18th until April 22th, 2022)**

![](_page_31_Picture_393.jpeg)

*Source : Processed Data, 2022*

# **Table 3.10 Job Training Report on the Week 9 (April 25th until April 29th, 2022)**

![](_page_31_Picture_394.jpeg)

*Source : Processed Data, 2022*

## **Table 3.11 Job Training Report on the Week 10 (May 02th until May 06th, 2022)**

![](_page_31_Picture_395.jpeg)

![](_page_32_Picture_395.jpeg)

# **Table 3.12 Job Training Report on the Week 11 (May 09th until May 13th, 2022)**

![](_page_32_Picture_396.jpeg)

*Source : Processed Data, 2022*

# **Table 3.13 Job Training Report on the Week 12 (May 16th until May 20th, 2022)**

![](_page_32_Picture_397.jpeg)

*Source : Processed Data, 2022*

# **Table 3.14 Job Training Report on the Week 13 (May 23th until May 27th, 2022)**

![](_page_32_Picture_398.jpeg)

|                | There can go the mining import on the week in they commit dumbed (see all |                                                                                |                          |  |  |  |  |
|----------------|---------------------------------------------------------------------------|--------------------------------------------------------------------------------|--------------------------|--|--|--|--|
| N <sub>0</sub> | Date and Time                                                             | <b>Description Activity</b>                                                    | <b>Division</b>          |  |  |  |  |
|                | Monday,<br>May 30, 2022                                                   | Making delivery and receiving order<br>card and Input EMKL date                | <b>Terminal Business</b> |  |  |  |  |
| 2              | Tuesday,<br>May 31, 2022                                                  | Separate EMKL name (Receiving Full<br>and Delivery Empty for May)              | <b>Terminal Business</b> |  |  |  |  |
| 3              | Wednesday,<br>June 01, 2022                                               | Holiday                                                                        | <b>Terminal Business</b> |  |  |  |  |
| 4              | Thursday,<br>June 02, 2022                                                | Input EMKL date                                                                | <b>Terminal Business</b> |  |  |  |  |
| 5              | Friday,<br>June 03, 2022                                                  | Archiving documents for delivery and<br>receiving order (container activities) | <b>Terminal Business</b> |  |  |  |  |

**Table 3.15 Job Training Report on the Week 14 (May 30th until June 03th, 2022)**

![](_page_33_Picture_419.jpeg)

![](_page_33_Picture_420.jpeg)

*Source : Processed Data, 2022*

## **Table 3.17 Job Training Report on the Week 16 (June 06th until June 17th, 2022)**

![](_page_33_Picture_421.jpeg)

*Source : Processed Data, 2022*

# **Table 3.18 Job Training Report on the Week 17 (June 20th until June 24th, 2022)**

![](_page_33_Picture_422.jpeg)

|                             | $\sim$ which can accumulate the contract of the contract $\sim$ (count $\sim$ contract $\sim$ ) $\sim$ $\sim$ $\sim$ |                                                                                |                          |  |  |  |  |  |
|-----------------------------|----------------------------------------------------------------------------------------------------|--------------------------------------------------------------------------------|--------------------------|--|--|--|--|--|
| No.                         | Date and Time                                                                                                    | <b>Description Activity</b>                                                    | <b>Division</b>          |  |  |  |  |  |
|                             | Monday,<br>June 27, 2022                                                                                             | Archiving documents for delivery and<br>receiving order (container activities) | <b>Terminal Business</b> |  |  |  |  |  |
| $\mathcal{D}_{\mathcal{L}}$ | Tuesday,<br>June 28, 2022                                                                                            | Making delivery and receiving order<br>card                                    | <b>Terminal Business</b> |  |  |  |  |  |
| 3                           | Wednesday,<br>June 29, 2022                                                                                          | Recording Pelop Expeditions<br>(SPK)<br>Trucking)                              | <b>Terminal Business</b> |  |  |  |  |  |
|                             | Thursday,<br>June 30, 2022                                                                                           | Farewell                                                                       | <b>Terminal Business</b> |  |  |  |  |  |

**Table 3.19 Job Training Report on the Week 18 (June 27th until June 30th , 2022)**

![](_page_34_Picture_3.jpeg)

## **CHAPTER IV CONCLUTION AND SUGGESTION**

#### **4.1 Conclutions**

From the explanation in the previous chapter, the description of activities during practical work at PT. Pelindo Multi terminal Branch Dumai, the author will provide conclusions based on the results of the discussion of the chapter, including:

- 1. When doing Job Training (KP) at PT. Pelindo Multi terminal Branch Dumai. The types of work carried out are Make Delivery Order Cards, Make Receiving Order Cards, Filling out Names of EMKL, Filling out Dates of EMKL delivery full cy dan receiving empty cy, Stamping the D/O Book, Make Notes, Matching the Receipt with the Application for Delivery Order and Receiving Order, Recording Pelop Expeditions, Archiving Spk Trucking Documents, Archiving Delivery Order/Receiving Order Documents and Archiving Temas Shipping Documents.
- 2. This Job Training (KP) was carried out at PT. Pelindo Multi terminal Branch Dumai, Jl. Sultan Syarif Kasim No: 1, Teluk. Binjai, District. East Dumai, Dumai City, Riau. The head office and administrative affairs are located at Jl. Pasoso No1, Tanjung Priok, Jakarta Utara, Indonesia. And the time for the implementation of the Job Training (KP) is carried out for 4 months, starting from March 01, 2022 to June 30, 2022.
- 3. To make it easier for employees to perform their duties, companies use internet-based systems. Every computer in one division is connected to other divisions in all Business Units in PT. Pelindo Multi terminal Branch Dumai. But not all work is done online, there are some jobs that are done offline and manually
- 4. The hardware/software used in carrying out the task are: a computer which includes a monitor, keyboard, mouse, CPU (Central Processing Unit), Microsoft Word and Excel.

5. Constraints and solutions encountered while carrying out practical work at the PT. Pelindo Multi terminal Branch Dumai, namely: interns cannot easily understand the task has given of the system used by the company and the processing time for the given task becomes longer. The solutions to deal with the obstacles are: The author must focus and pay attention into the system used.

#### **4.2 Suggestion**

During the internship at the Company, especially in the Terminal Business Division, there were several suggestions for PT. Pelindo Multi terminal Branch Dumai as follows:

- 1. The company should provide a guidebook or module to help interns easily understand the task has given of the system used by the company.
- 2. The company should provide a computer for interns to easily do the task has given.

## **REFERENCES**

- PT. Pelabuhan Indonesia (Persero) Branch Dumai, <https://pelindo.co.id/> 2018.
- PT. Pelindo Multi Terminal Branch Dumai, https://pelindomultiterminal.co.id/ 2021.

![](_page_37_Picture_3.jpeg)

## **APPENDICES**

# **Appendix 1 Apprenticeship Letter of Acceptance**

**A** PARTICIPATE

![](_page_38_Picture_18.jpeg)

#### **Appendix 2 Apprenticeship Reference Letter**

![](_page_39_Picture_1.jpeg)

## **Appendix 3 Apprenticeship Assessment Sheet**

#### EVALUATION RESULT FROM THE JOB TRAINING COMPANY PT. PELABUHAN INDONESIA (PERSERO) CABANG DUMAI

Name **NIM** 

: El Khairiyatuzzahra : 5404181136

**Study Program** 

: International Business Administration State Polytechnic of Bengkalis

![](_page_40_Picture_38.jpeg)

![](_page_40_Picture_39.jpeg)

Dumai, Jone 30th 2022 g Khoi uddin Lubis, S.E.<br>NIP. 75072230

# **Appendix 4 List of Attendance**

![](_page_41_Picture_8.jpeg)

![](_page_42_Picture_5.jpeg)

![](_page_42_Picture_6.jpeg)

![](_page_43_Picture_5.jpeg)

![](_page_43_Picture_6.jpeg)

![](_page_44_Picture_17.jpeg)

Dumai, June 30th 2022<br>Supervisor

 $\overline{a}$  $\overline{U}$  $\Omega$ 

Rilly Feranda, ST, M.Ec.Dev

# **Appendix 5 Weekly Activity**

![](_page_45_Picture_10.jpeg)

#### Division : Terminal Business

![](_page_46_Picture_15.jpeg)

![](_page_46_Picture_16.jpeg)

#### Division: Terminal Business

![](_page_46_Picture_17.jpeg)

 $CS$ 

![](_page_47_Picture_5.jpeg)

![](_page_47_Picture_6.jpeg)

![](_page_48_Picture_0.jpeg)

# Division : Terminal Business<br>Week : 4

![](_page_48_Picture_13.jpeg)

![](_page_48_Picture_3.jpeg)

![](_page_49_Figure_0.jpeg)

![](_page_50_Figure_0.jpeg)

 $CS$ 

# Division : Terminal Business<br>Week :  $\overline{6}$

ä

![](_page_51_Picture_18.jpeg)

![](_page_51_Figure_2.jpeg)

 $\overline{\mathbb{C}\, \mathbb{S}}$  rate<br>at trap

![](_page_52_Figure_0.jpeg)

 $\subseteq$ 

![](_page_53_Picture_7.jpeg)

 $CS$ 

![](_page_54_Picture_5.jpeg)

![](_page_54_Picture_6.jpeg)

![](_page_55_Picture_12.jpeg)

U

# Division : Terminal Business<br>Week : 9

![](_page_55_Picture_13.jpeg)

![](_page_55_Picture_14.jpeg)

47

![](_page_56_Figure_0.jpeg)

![](_page_57_Figure_0.jpeg)

![](_page_58_Picture_5.jpeg)

![](_page_59_Picture_0.jpeg)

![](_page_59_Picture_7.jpeg)

![](_page_60_Figure_0.jpeg)

![](_page_61_Picture_7.jpeg)

![](_page_62_Picture_8.jpeg)

![](_page_62_Figure_1.jpeg)

![](_page_63_Picture_8.jpeg)

 $CS$ <sub>ty</sub>

![](_page_64_Picture_4.jpeg)

![](_page_65_Picture_4.jpeg)

![](_page_66_Picture_0.jpeg)

**Appendix 6 Apprenticeship Certificate**

![](_page_67_Picture_1.jpeg)